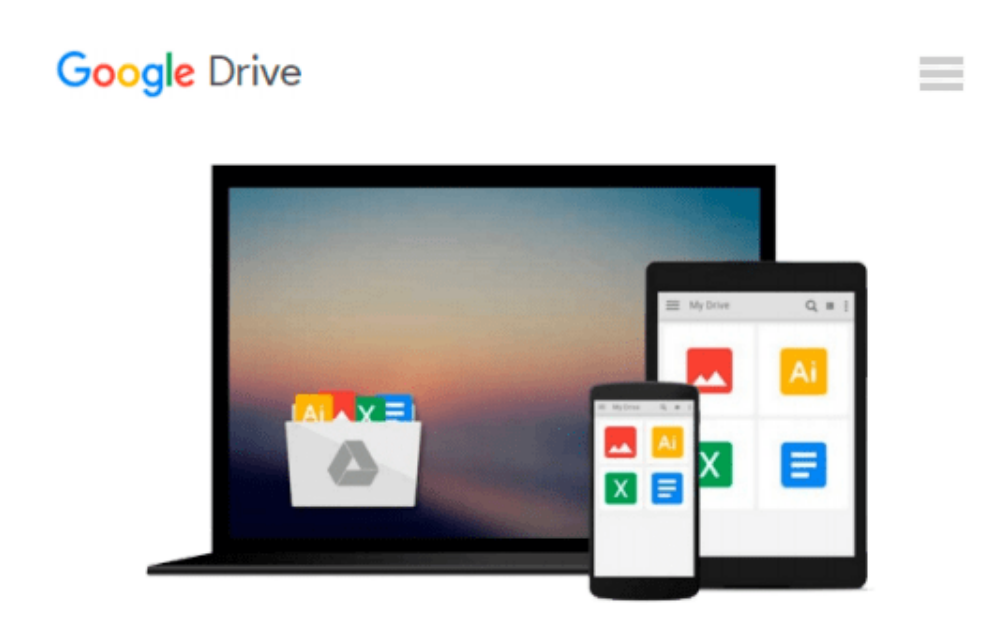

# **Build Awesome Command-Line Applications in Ruby 2: Control Your Computer, Simplify Your Life by David B. Copeland (2013) Paperback**

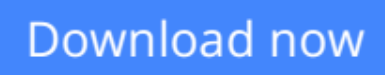

[Click here](http://bookengine.site/go/read.php?id=B00M8PHXDW) if your download doesn"t start automatically

## **Build Awesome Command-Line Applications in Ruby 2: Control Your Computer, Simplify Your Life by David B. Copeland (2013) Paperback**

**Build Awesome Command-Line Applications in Ruby 2: Control Your Computer, Simplify Your Life by David B. Copeland (2013) Paperback**

**[Download](http://bookengine.site/go/read.php?id=B00M8PHXDW)** [Build Awesome Command-Line Applications in Ruby 2: ...pdf](http://bookengine.site/go/read.php?id=B00M8PHXDW)

**[Read Online](http://bookengine.site/go/read.php?id=B00M8PHXDW)** [Build Awesome Command-Line Applications in Ruby ...pdf](http://bookengine.site/go/read.php?id=B00M8PHXDW)

#### **From reader reviews:**

#### **Carol Welch:**

Book is usually written, printed, or outlined for everything. You can understand everything you want by a publication. Book has a different type. As you may know that book is important issue to bring us around the world. Alongside that you can your reading ability was fluently. A reserve Build Awesome Command-Line Applications in Ruby 2: Control Your Computer, Simplify Your Life by David B. Copeland (2013) Paperback will make you to possibly be smarter. You can feel far more confidence if you can know about anything. But some of you think which open or reading some sort of book make you bored. It isn't make you fun. Why they are often thought like that? Have you searching for best book or appropriate book with you?

#### **Gerald Rountree:**

As people who live in the actual modest era should be change about what going on or details even knowledge to make all of them keep up with the era that is certainly always change and progress. Some of you maybe can update themselves by reading through books. It is a good choice for you personally but the problems coming to anyone is you don't know what type you should start with. This Build Awesome Command-Line Applications in Ruby 2: Control Your Computer, Simplify Your Life by David B. Copeland (2013) Paperback is our recommendation so you keep up with the world. Why, since this book serves what you want and need in this era.

#### **Dana Register:**

Often the book Build Awesome Command-Line Applications in Ruby 2: Control Your Computer, Simplify Your Life by David B. Copeland (2013) Paperback will bring you to definitely the new experience of reading the book. The author style to explain the idea is very unique. In the event you try to find new book to see, this book very ideal to you. The book Build Awesome Command-Line Applications in Ruby 2: Control Your Computer, Simplify Your Life by David B. Copeland (2013) Paperback is much recommended to you to study. You can also get the e-book from the official web site, so you can more easily to read the book.

#### **Elizabeth Daugherty:**

The book untitled Build Awesome Command-Line Applications in Ruby 2: Control Your Computer, Simplify Your Life by David B. Copeland (2013) Paperback contain a lot of information on it. The writer explains her idea with easy means. The language is very straightforward all the people, so do not necessarily worry, you can easy to read this. The book was compiled by famous author. The author provides you in the new age of literary works. You can actually read this book because you can continue reading your smart phone, or gadget, so you can read the book throughout anywhere and anytime. In a situation you wish to purchase the e-book, you can open their official web-site and order it. Have a nice study.

**Download and Read Online Build Awesome Command-Line Applications in Ruby 2: Control Your Computer, Simplify Your Life by David B. Copeland (2013) Paperback #H9UTDOVFB10**

### **Read Build Awesome Command-Line Applications in Ruby 2: Control Your Computer, Simplify Your Life by David B. Copeland (2013) Paperback for online ebook**

Build Awesome Command-Line Applications in Ruby 2: Control Your Computer, Simplify Your Life by David B. Copeland (2013) Paperback Free PDF d0wnl0ad, audio books, books to read, good books to read, cheap books, good books, online books, books online, book reviews epub, read books online, books to read online, online library, greatbooks to read, PDF best books to read, top books to read Build Awesome Command-Line Applications in Ruby 2: Control Your Computer, Simplify Your Life by David B. Copeland (2013) Paperback books to read online.

### **Online Build Awesome Command-Line Applications in Ruby 2: Control Your Computer, Simplify Your Life by David B. Copeland (2013) Paperback ebook PDF download**

**Build Awesome Command-Line Applications in Ruby 2: Control Your Computer, Simplify Your Life by David B. Copeland (2013) Paperback Doc**

**Build Awesome Command-Line Applications in Ruby 2: Control Your Computer, Simplify Your Life by David B. Copeland (2013) Paperback Mobipocket**

**Build Awesome Command-Line Applications in Ruby 2: Control Your Computer, Simplify Your Life by David B. Copeland (2013) Paperback EPub**